### **ETH**zürich

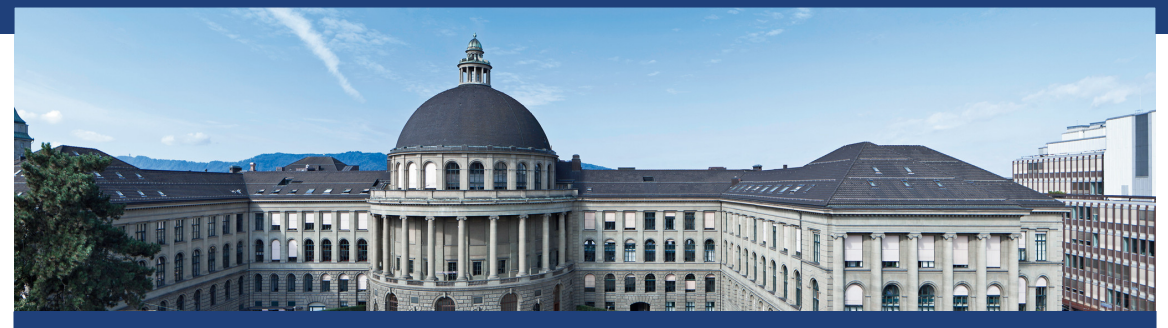

### Exercise Session 5 Data Structures and Algorithms, D-MATH, ETH Zurich

[Feedback of last exercise](#page-2-0)

[Repetition theory](#page-22-0)

[Programming Task](#page-40-0)

# <span id="page-2-0"></span>Exercise Review: "Comparing Sorting Algorithms"

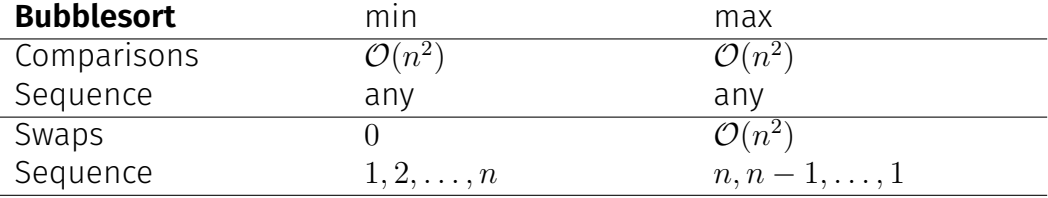

# Exercise Review: "Comparing Sorting Algorithms"

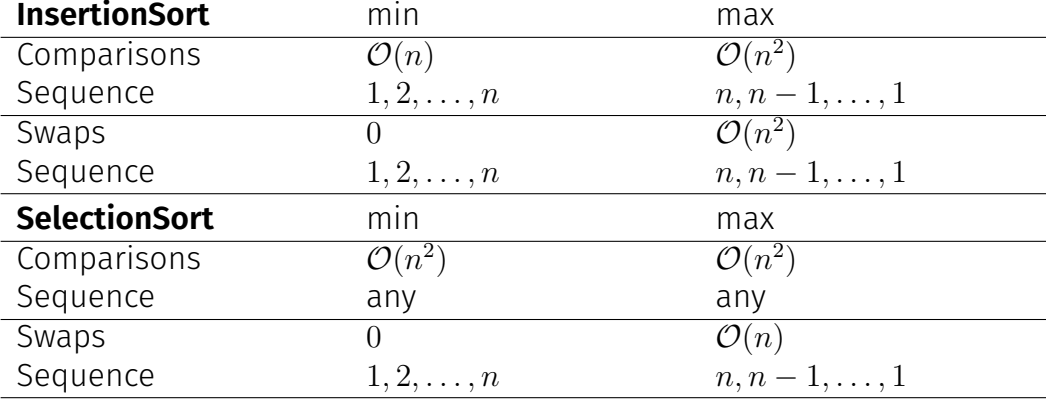

### Exercise Review: "Comparing Sorting Algorithms"

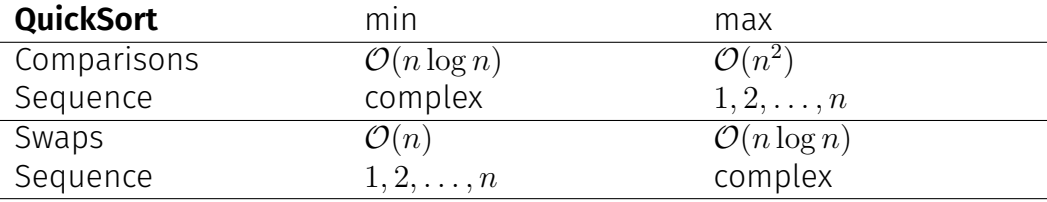

complex: Sequence must be made such that the pivot halves the sorting range. For example  $(n = 7)$ : 4, 5, 7, 6, 2, 1, 3

Strategy: double if array is full.

Strategy: double if array is full. Let  $i \in \mathbb{N}$  be the number of elements appended and let  $n_i \in \mathbb{N}$  be the array size allocated after appending *i*. It holds that

$$
n_{i} = \begin{cases} 1 & \text{if } i = 1 \text{ [Start]} \\ 2 \cdot n_{i-1} & \text{if } i - 1 \in \{2^{k} : k \in \mathbb{N}\} \text{ [Array full]} \\ n_{i-1} & \text{otherwise} \end{cases}
$$
  
\n
$$
P^{\text{log } i}_{i}
$$
  
\n
$$
P^{\text{log } i}_{i}
$$
  
\n
$$
P^{\text{log } i}_{i}
$$
  
\n
$$
P^{\text{log } i}_{i}
$$
  
\n
$$
P^{\text{log } i}_{i}
$$
  
\n
$$
P^{\text{log } i}_{i}
$$
  
\n
$$
P^{\text{log } i}_{i}
$$
  
\n
$$
P^{\text{log } i}_{i}
$$
  
\n
$$
P^{\text{log } i}_{i}
$$
  
\n
$$
P^{\text{log } i}_{i}
$$
  
\n
$$
P^{\text{log } i}_{i}
$$
  
\n
$$
P^{\text{log } i}_{i}
$$
  
\n
$$
P^{\text{log } i}_{i}
$$
  
\n
$$
P^{\text{log } i}_{i}
$$
  
\n
$$
P^{\text{log } i}_{i}
$$
  
\n
$$
P^{\text{log } i}_{i}
$$
  
\n
$$
P^{\text{log } i}_{i}
$$
  
\n
$$
P^{\text{log } i}_{i}
$$
  
\n
$$
P^{\text{log } i}_{i}
$$
  
\n
$$
P^{\text{log } i}_{i}
$$

$$
n_i = 2^{\lceil \log_2 i \rceil} \tag{5.5}
$$

5

Strategy: double if array is full.

<sup>&</sup>lt;sup>1</sup> According to the task description: 2n initialisations, n copies, 1 new element

#### Strategy: double if array is full. Real costs

$$
t_i = \begin{cases} 1 & \text{if } i = 1 \text{ [Start]} \\ 3n_{i-1} + 1 & \text{if } i - 1 \in \{2^k : k \in \mathbb{N}\} \text{ [Array full]} \\ 1 & \text{otherwise} \end{cases}
$$

<sup>&</sup>lt;sup>1</sup> According to the task description: 2n initialisations, n copies, 1 new element

#### Strategy: double if array is full. Real costs

$$
t_i = \begin{cases} 1 & \text{if } i = 1 \text{ [Start]} \\ 3n_{i-1} + 1 & \text{if } i - 1 \in \{2^k : k \in \mathbb{N}\} \text{ [Array full]} \\ 1 & \text{otherwise} \end{cases}
$$

Find potential function such that the amortized costs are constant:

$$
a_i = t_i + \Phi_i - \Phi_{i-1}
$$

<sup>&</sup>lt;sup>1</sup> According to the task description: 2n initialisations, n copies, 1 new element

Strategy: double if array is full.

Find potential function such that the amortized costs are constant:

$$
a_i = t_i + \Phi_i - \Phi_{i-1}
$$

Strategy: double if array is full.

Find potential function such that the amortized costs are constant:

$$
a_i = t_i + \Phi_i - \Phi_{i-1}
$$

 $\Phi_i = 6$  · number of elements in the upper half of the array  $= 6 \cdot (i - \frac{n_i}{2})$  $\frac{a_i}{2}$ ) = 6*i* – 3*n<sub>i</sub>* 

Strategy: double if array is full.

Find potential function such that the amortized costs are constant:

$$
a_i = t_i + \Phi_i - \Phi_{i-1}
$$

 $\Phi_i = 6$  · number of elements in the upper half of the array  $= 6 \cdot (i - \frac{n_i}{2})$  $\frac{a_i}{2}$ ) = 6*i* – 3*n<sub>i</sub>*  $\Phi_i - \Phi_{i-1} =$  $\sqrt{ }$  $\int$  $\mathcal{L}$  $6 + 3n_{i-1} - 3$ 2·*ni*−<sup>1</sup>  $\widehat{n_i}$  if  $i - 1 \in \{2^k : k \in \mathbb{N}\}$  [Array full] 6 otherwise

 $\Rightarrow$  7 >  $a_i$  (in both cases)

Strategy: double if array is full.

Find potential function such that the amortized costs are constant:

$$
a_i = t_i + \Phi_i - \Phi_{i-1}
$$
  
= 
$$
\begin{cases} 3n_{i-1} + 1 + 6 - 3n_{i-1} & \text{if } i - 1 \in \{2^k : k \in \mathbb{N}\} \text{ [Array full]} \\ 1 + 6 & \text{otherwise} \end{cases}
$$
  

$$
\leq 7 \text{ for all } i
$$

Strategy: halve if array is three quarters empty.

Strategy: halve if array is three quarters empty.

$$
t_i = \begin{cases} 1 & \text{if array is more than quarter full} \\ \frac{n_{i-1}}{2} + \frac{n_{i-1}}{4} = \frac{3}{4}n_{i-1} & \text{otherwise, then } n_i = \frac{n_{i-1}}{2} \end{cases}
$$

Strategy: halve if array is three quarters empty.

$$
t_i = \begin{cases} 1 & \text{if array is more than quarter full} \\ \frac{n_{i-1}}{2} + \frac{n_{i-1}}{4} = \frac{3}{4}n_{i-1} & \text{otherwise, then } n_i = \frac{n_{i-1}}{2} \end{cases}
$$

Find potential function such that the amortized costs are constant:

$$
a_i = t_i + \Phi_i - \Phi_{i-1}
$$

Strategy: halve if array is three quarters empty.

$$
t_i = \begin{cases} 1 & \text{if array is more than quarter full} \\ \frac{n_{i-1}}{2} + \frac{n_{i-1}}{4} = \frac{3}{4}n_{i-1} & \text{otherwise, then } n_i = \frac{n_{i-1}}{2} \end{cases}
$$

Find potential function such that the amortized costs are constant:

$$
a_i = t_i + \Phi_i - \Phi_{i-1}
$$

Let *k<sup>i</sup>* be the number of elements in the array in step *i*

 $\Phi_i = 3 \cdot$  number of empty elements in the lower half of array  $(1, \ldots, \frac{n}{2})$ 2 )  $= 3 \cdot \left(\frac{n_i}{2}\right)$  $\frac{v_i}{2} - k_i$ 

Strategy: halve if array is three quarters empty.

$$
t_i = \begin{cases} 1 & \text{if array is more than quarter full} \\ \frac{n_{i-1}}{2} + \frac{n_{i-1}}{4} = \frac{3}{4}n_{i-1} & \text{otherwise, then } n_i = \frac{n_{i-1}}{2} \end{cases}
$$

Find potential function such that the amortized costs are constant:

$$
a_i = t_i + \Phi_i - \Phi_{i-1}
$$

Let *k<sup>i</sup>* be the number of elements in the array in step *i*

 $\Phi_i = 3 \cdot$  number of empty elements in the lower half of array  $(1, \ldots, \frac{n}{2})$ 2 )  $= 3 \cdot \left(\frac{n_i}{2}\right)$  $\frac{v_i}{2} - k_i$ 

 $\Rightarrow$  4 >  $a_i$  (in both cases)

Strategy: halve if array is three quarters empty. Find potential function such that the amortized costs are constant:

$$
a_i = t_i + \Phi_i - \Phi_{i-1}
$$

$$
\Phi_i = 3 \cdot \left(\frac{n_i}{2} - k_i\right)
$$
  

$$
\Phi_i - \Phi_{i-1} = \begin{cases} 3 & \text{if } \\ 3 \cdot \left(1 + \frac{n_{i-1}}{4} - \frac{n_{i-1}}{2}\right) \right) & \text{otherwise} \end{cases}
$$

array is more than quarter full therwise

Strategy: halve if array is three quarters empty. Find potential function such that the amortized costs are constant:

$$
a_i = t_i + \Phi_i - \Phi_{i-1}
$$

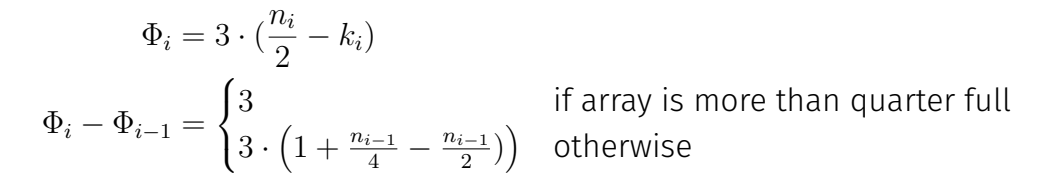

 $\Rightarrow$  4 >  $a_i$  (in both cases)

 $\Phi_i = 6$  · number elements in the upper half  $+ 3 \cdot$  number empty slots in the lower half <span id="page-22-0"></span>2. [Repetition theory](#page-22-0)

Useful Hashing...

- distributes the keys as uniformly as possible in the hash table.
- **E** avoids probing over long areas of used entries (e.g. primary clustering).
- avoids using the same probing sequence for keys with the same hash value (e.g. secondary clustering).

- $\blacksquare$  linear probing,  $s(i,k) = i$ .
- quadratic probing,  $s(j,k) = (-1)^{j+1} \lceil j/2 \rceil^2$ .
- Double Hashing,  $s(j,k) = j \cdot (1 + (k \mod 5)).$

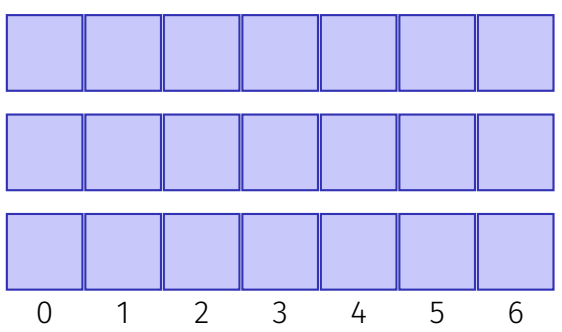

- $\blacksquare$  linear probing,  $s(i,k) = i$ .
- quadratic probing,  $s(j,k) = (-1)^{j+1} \lceil j/2 \rceil^2$ .
- Double Hashing,  $s(j,k) = j \cdot (1 + (k \mod 5)).$

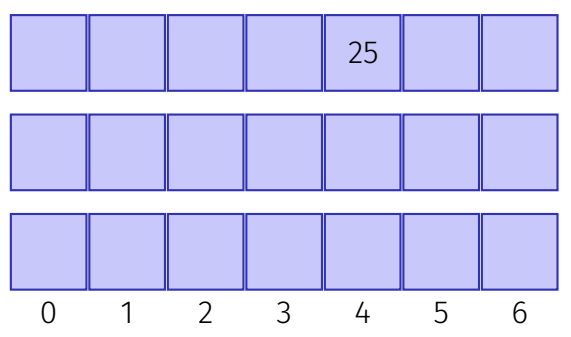

- $\blacksquare$  linear probing,  $s(i,k) = i$ .
- quadratic probing,  $s(j,k) = (-1)^{j+1} \lceil j/2 \rceil^2$ .
- Double Hashing,  $s(j,k) = j \cdot (1 + (k \mod 5)).$

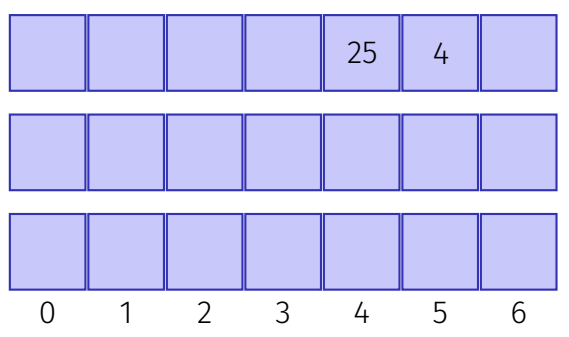

- $\blacksquare$  linear probing,  $s(i,k) = i$ .
- quadratic probing,  $s(j,k) = (-1)^{j+1} \lceil j/2 \rceil^2$ .
- Double Hashing,  $s(j,k) = j \cdot (1 + (k \mod 5)).$

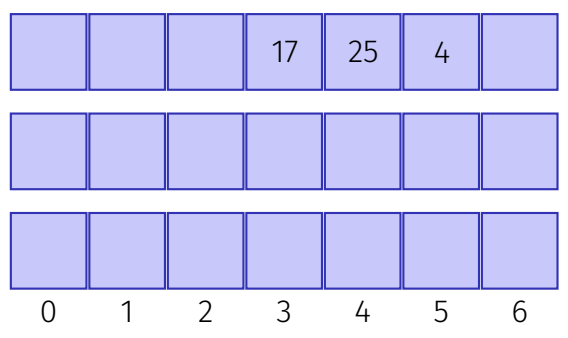

- $\blacksquare$  linear probing,  $s(i,k) = i$ .
- quadratic probing,  $s(j,k) = (-1)^{j+1} \lceil j/2 \rceil^2$ .
- Double Hashing,  $s(j,k) = j \cdot (1 + (k \mod 5)).$

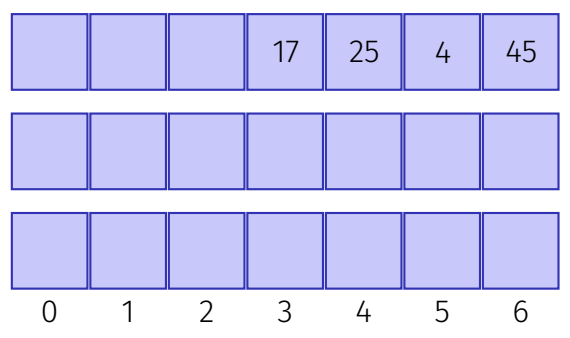

- $\blacksquare$  linear probing,  $s(i,k) = i$ .
- quadratic probing,  $s(j,k) = (-1)^{j+1} \lceil j/2 \rceil^2$ .
- Double Hashing,  $s(i,k) = i \cdot (1 + (k \mod 5)).$

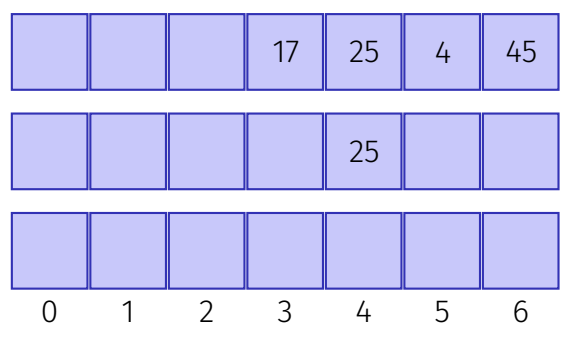

- $\blacksquare$  linear probing,  $s(i,k) = i$ .
- quadratic probing,  $s(j,k) = (-1)^{j+1} \lceil j/2 \rceil^2$ .
- Double Hashing,  $s(i,k) = i \cdot (1 + (k \mod 5)).$

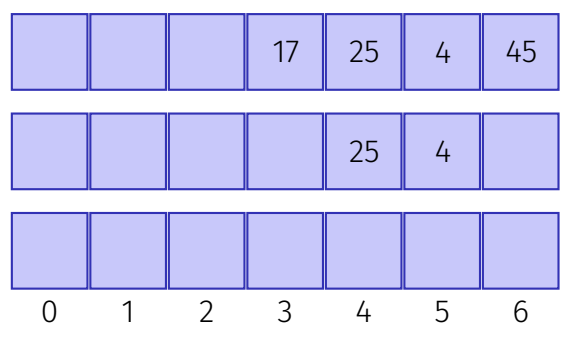

- $\blacksquare$  linear probing,  $s(i,k) = i$ .
- quadratic probing,  $s(j,k) = (-1)^{j+1} \lceil j/2 \rceil^2$ .
- Double Hashing,  $s(i,k) = i \cdot (1 + (k \mod 5)).$

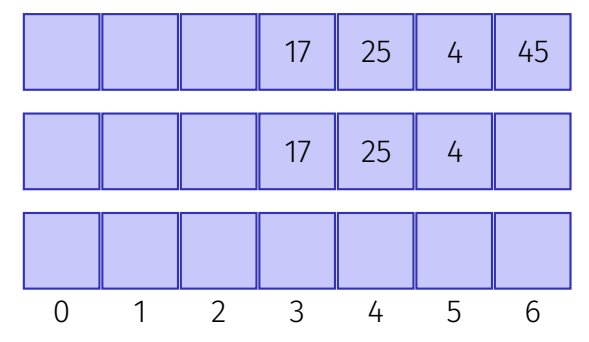

- $\blacksquare$  linear probing,  $s(i,k) = i$ .
- quadratic probing,  $s(j,k) = (-1)^{j+1} \lceil j/2 \rceil^2$ .
- Double Hashing,  $s(j, k) = j \cdot (1 + (k \mod 5)).$

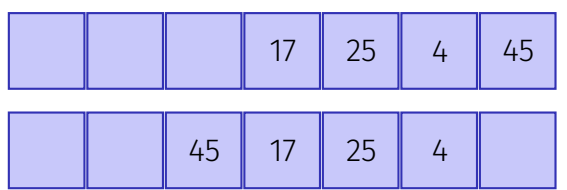

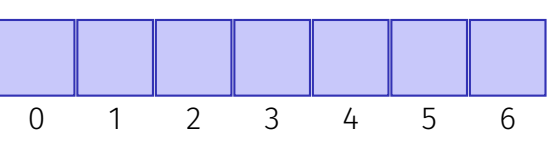

- $\blacksquare$  linear probing,  $s(i,k) = i$ .
- quadratic probing,  $s(j,k) = (-1)^{j+1} \lceil j/2 \rceil^2$ .
- Double Hashing,  $s(j, k) = j \cdot (1 + (k \mod 5)).$

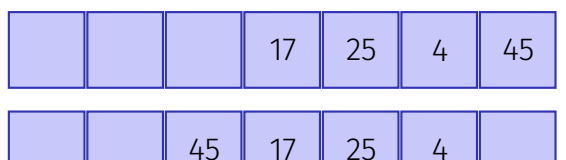

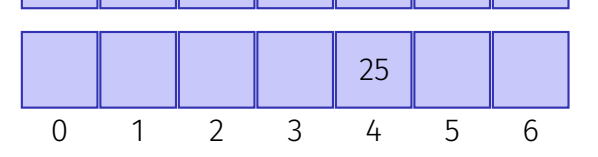

- $\blacksquare$  linear probing,  $s(i,k) = i$ .
- quadratic probing,  $s(j,k) = (-1)^{j+1} \lceil j/2 \rceil^2$ .
- **Double Hashing,**  $s(j,k) = j \cdot (1 + (k \mod 5)).$

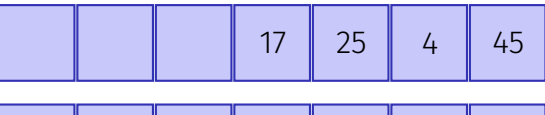

45 17 25 4

0 1 2 3 4 5 6 4 25

- $\blacksquare$  linear probing,  $s(i,k) = i$ .
- quadratic probing,  $s(j,k) = (-1)^{j+1} \lceil j/2 \rceil^2$ .
- **Double Hashing,**  $s(j, k) = j \cdot (1 + (k \mod 5)).$

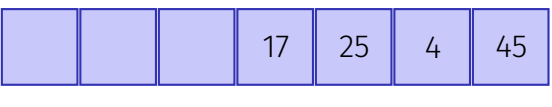

45 17 25 4

0 1 2 3 4 5 6 4 17 25

- $\blacksquare$  linear probing,  $s(i,k) = i$ .
- quadratic probing,  $s(j,k) = (-1)^{j+1} \lceil j/2 \rceil^2$ .
- Double Hashing,  $s(j, k) = j \cdot (1 + (k \mod 5)).$

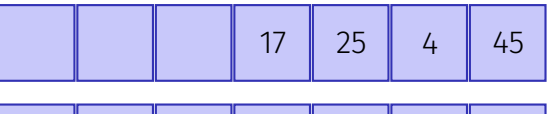

45 17 25 4

0 1 2 3 4 5 6 4 17 25 45

Statement about the uniform distribution and independence of the keys. Property of closed addressing: simple uniform hashing  $\Rightarrow$  expected length of the chains as good as possible  $\leq \alpha = \frac{n}{m}$  $\frac{n}{m}$ .

### Statement about the uniform distribution and independence of key probing sequences.

Property of open addressing: Uniform Hashing  $\Rightarrow$  expected runtime costs  $\leq \frac{1}{1-}$  $\frac{1}{1-\alpha}$ .

#### Property about the available, randomly chosen hash-functions

$$
|\{h \in \mathcal{H} \text{ with } h(k_1) = h(k_2)\}| \le \frac{|\mathcal{H}|}{m}
$$

Property independent of chose sequence of keys: for hashing with chaining the expected chain length is  $\leq \alpha = \frac{n}{m}$ *m* Prerequisite for Perfect Hashing

# <span id="page-40-0"></span>3. [Programming Task](#page-40-0)

■ Given: two integer arrays  $A = (a_0, \ldots, a_{n-1})$  and  $B = (b_0, \ldots, b_{k-1})$ ■ Task: Find position of *B* in *A*.

■ Given: two integer arrays  $A = (a_0, \ldots, a_{n-1})$  and  $B = (b_0, \ldots, b_{k-1})$ 

■ Task: Find position of *B* in *A*.

■ Naive: Loop through *A*, check whether the following *k* entries match *B*.

■ Given: two integer arrays  $A = (a_0, \ldots, a_{n-1})$  and  $B = (b_0, \ldots, b_{k-1})$ 

■ Task: Find position of *B* in *A*.

■ Naive: Loop through *A*, check whether the following *k* entries match *B*.

 $O(nk)$  comparison operations

■ Given: two integer arrays  $A = (a_0, \ldots, a_{n-1})$  and  $B = (b_0, \ldots, b_{k-1})$ 

■ Task: Find position of *B* in *A*.

■ Naive: Loop through *A*, check whether the following *k* entries match *B*.

 $O(nk)$  comparison operations

- **Solution using hashing: Calculate hash**  $h(B)$  and compare it to  $h((a_i, a_{i+1}, \ldots, a_{i+k-1})).$
- Avoid re-computing  $h((a_i, a_{i+1}, \ldots, a{i+k-1})$  for each  $i \implies O(n)$ expected

# Sliding Window Hash

**Possible hash function: sum of all elements:** 

Gan be updated easily: subtract  $a_i$  and add  $a_{i+k}$ . However: bad hash function

# Sliding Window Hash

**Possible hash function: sum of all elements:** 

Gan be updated easily: subtract  $a_i$  and add  $a_{i+k}$ . **However: bad hash function** 

■ Better:

$$
H_{c,m}((a_i, \dots, a_{i+k-1})) = \left(\sum_{j=0}^{k-1} a_{i+j} \cdot c^{k-j-1}\right) \mod m
$$

 $c = 1021$  prime number  $m = 2^{15}$  int, no overflows at calculations

$$
(a + b) \mod m = ((a \mod m) + (b \mod m)) \mod m
$$

$$
(a - b) \mod m = ((a \mod m) - (b \mod m) + m) \mod m
$$

$$
(a \cdot b) \mod m = ((a \mod m) \cdot (b \mod m)) \mod m
$$

12746357 mod 11

# Computing Modulo

#### **Exercise:** Compute

12746357 mod 11

12746357 mod 11  $= (7 + 5 \cdot 10 + 3 \cdot 10^{2} + 6 \cdot 10^{3} + 4 \cdot 10^{4} + 7 \cdot 10^{5} + 2 \cdot 10^{6} + 1 \cdot 10^{7}) \mod 11$ 

12746357 mod 11  $= (7 + 5 \cdot 10 + 3 \cdot 10^{2} + 6 \cdot 10^{3} + 4 \cdot 10^{4} + 7 \cdot 10^{5} + 2 \cdot 10^{6} + 1 \cdot 10^{7}) \mod 11$  $= (7 + 50 + 3 + 60 + 4 + 70 + 2 + 10) \mod 11$ 

For the second equality we used the fact that  $10^2 \text{ mod } 11 = 1$ .

12746357 mod 11  $= (7 + 5 \cdot 10 + 3 \cdot 10^{2} + 6 \cdot 10^{3} + 4 \cdot 10^{4} + 7 \cdot 10^{5} + 2 \cdot 10^{6} + 1 \cdot 10^{7}) \mod 11$  $= (7 + 50 + 3 + 60 + 4 + 70 + 2 + 10) \mod 11$  $= (7 + 6 + 3 + 5 + 4 + 4 + 2 + 10) \mod 11$ 

For the second equality we used the fact that  $10^2 \text{ mod } 11 = 1$ .

12746357 mod 11

$$
= (7 + 5 \cdot 10 + 3 \cdot 10^{2} + 6 \cdot 10^{3} + 4 \cdot 10^{4} + 7 \cdot 10^{5} + 2 \cdot 10^{6} + 1 \cdot 10^{7}) \mod 11
$$

$$
= (7 + 50 + 3 + 60 + 4 + 70 + 2 + 10) \mod 11
$$

$$
= (7 + 6 + 3 + 5 + 4 + 4 + 2 + 10) \mod 11
$$

 $= 8 \mod 11$ .

For the second equality we used the fact that  $10^2$  mod  $11 = 1$ .

```
template<typename It1, typename It2>
It1 findOccurrence(const It1 from, const It1 to,
                   const It2 begin, const It2 end)
{
 const unsigned k = end - begin;
 const unsigned M = 32768;
 const unsigned C = 1021;
 // your code here
```

```
// ...
```
**}**

#### **// elements can be compared using std::equal: if(std::equal(window\_left, window\_right, begin, end)) return current;**

**// if no occurrence is found return end of array return to;**

Make sure that

- the algorithm computes  $c^{\bm{k}}$  only once,
- $\blacksquare$  all computations are modulo m for all values in order not to get an overflow (recall the rules of modular arithmetic), and
- **the values are always positive (e.g., by adding multiples of**  $m$ **).**

# Questions?